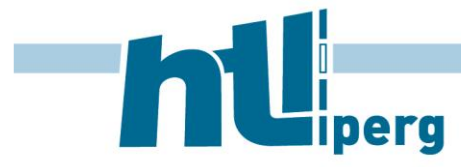

Machlandstraße 48, 4320 Perg E-Mail office@htl-perg.ac.at | Web www.htl-perg.ac.at Tel 07262 53926 | Fax 07262 53926-6

Perg, Oktober 2017

## **Nötige Infos zum manuellen Einrichten einer SSL-VPN-Verbindung (mit Fortinet Firewall VPN)**

*Zum Zugriff auf die Schullaufwerke von der ganzen Welt …*

## **Für den Opensource-Linux Client übernehmen wir keinen Support!**

<https://hadler.me/linux/openfortigui/> <https://github.com/adrienverge/openfortivpn>

**Wir benutzen Forti SSL-VPN. Die VPN Adresse ist: gatekeeper.htl-perg.ac.at Port 443 Realm wird keiner benötigt.**

Hinweis: Einen offiziellen Fortinet Client für Linux gibt es in Form einer CLI Version.